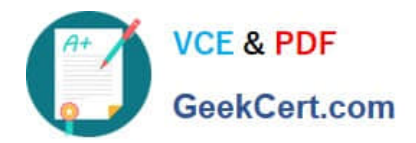

# **9L0-420Q&As**

Mac Integration Basics 10.10 Exam

# **Pass Apple 9L0-420 Exam with 100% Guarantee**

Free Download Real Questions & Answers **PDF** and **VCE** file from:

**https://www.geekcert.com/9l0-420.html**

100% Passing Guarantee 100% Money Back Assurance

Following Questions and Answers are all new published by Apple Official Exam Center

**C** Instant Download After Purchase

**83 100% Money Back Guarantee** 

- 365 Days Free Update
- 800,000+ Satisfied Customers

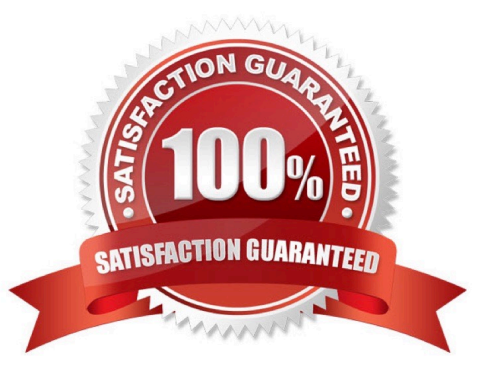

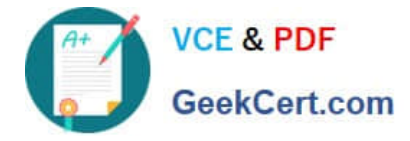

### **QUESTION 1**

A MacBook Pro with Retina display has an unknown firmware password. How can you reset the password?

A. Turn off the MacBook Pro, open it and change the configuration of its physical memory modules, then close it and turn it on again.

B. Start up the MacBook Pro from the Recovery Disk and choose Reset Firmware Password from the Utilities menu.

C. In System Preferences, click Start Up Disk, authenticate with an administrator account password, and click Reset Firmware Password.

D. Start up the MacBook Pro and click Enter Master Password at the login window, then enter the computer\\'s master password and click Reset Firmware Password.

E. Take the MacBook Pro to an Apple Retail Store or Apple Authorized Service Provider.

#### Correct Answer: E

#### **QUESTION 2**

Review the screenshot, then answer the question below.

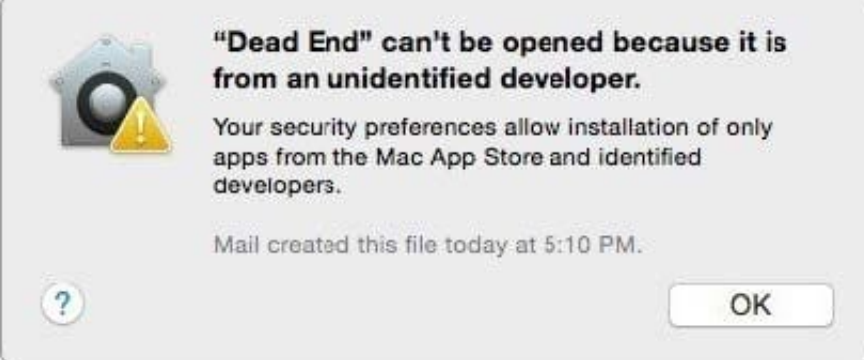

You try to open an application called Dead End, but you get the alert shown above. You know the application comes from a trusted source. How can you open the Dead End application?

A. Open Security and Privacy preferences, click the Gatekeeper tab, click the Add (+) button beneath the Authorized Applications list, and enter Dead End.

B. Control-click the application, choose Open from the shortcut menu, then click Open in the dialog that appears.

C. Option-click the application.

D. Open Security and Privacy preferences, click the Gatekeeper tab, click the Add (+) button beneath the Developers list, and enter Houdini.

Correct Answer: B

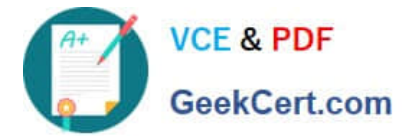

# **QUESTION 3**

What is another name for CIFS?

A. AFP B. SMB C. LPR D. VPN Correct Answer: B

# **QUESTION 4**

In a default configuration of Time Machine, which files on a Mac are NOT backed up?

- A. Safari cache files
- B. Fonts installed in /Library/
- C. Applications
- D. Fonts installed in ~/Library/

## **QUESTION 5**

What is the role of POP in email transactions?

- A. POP translates IP addresses into domain names, and vice versa.
- B. POP lets mail clients retrieve email from the mail server.
- C. POP transfers outgoing email from the sender\\'s mail server to the recipient\\'s mail server.
- D. POP provides user account information, including the email address associated with a particular user account.

Correct Answer: B

[9L0-420 PDF Dumps](https://www.geekcert.com/9l0-420.html) [9L0-420 VCE Dumps](https://www.geekcert.com/9l0-420.html) [9L0-420 Braindumps](https://www.geekcert.com/9l0-420.html)

Correct Answer: A